Photoshop 2020 (version 21) full license [Mac/Win] [April-2022]

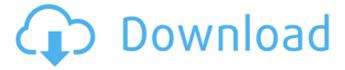

1/5

#### Photoshop 2020 (version 21) Crack X64

This book doesn't teach people how to Photoshop, or how to retouch photographs. It teaches you how to use Adobe's basic tools for working with images and video and how to create them with the software in a way that simulates the media arts. There are too many features to cover with even a basic overview in one short book, and Photoshop CC 2015 Edition and its predecessors aren't the best way to learn everything about Photoshop that you're interested in. The world of Photoshop has changed significantly in the past few years, so reading a book that's still discussing 6-inch-square pixels and layers that occupy the entire canvas is not a useful product for people who are now working with tablet computers or whose desires and expectations have changed. If you're interested in photoshop basics and the many ways it can be used, this book gets right to the point with the tools Photoshop needs to handle the challenges of digital media. ## What You Can Do in Photoshop The first thing you should know about Photoshop CC 2015 is that it's got lots of features. (I talk about Photoshop options and features in more detail in Chapter 2.) Some of these features overlap, some are unique to Photoshop CC, and some are unique to some of the editing tasks that you may want to do. The key difference between previous versions of Photoshop and Photoshop CC is the use of layers. Every layer in Photoshop CC can contain different images or vector shapes or graphics. Some layers are made visible only when you're working on a specific task in Photoshop, and some layers may contain only text or an image. You can rename layers to identify them. You can combine and position layers to create the illusion of one object on top of another or in front of another. It's a powerful tool for creative artists, and Photoshop CC makes creating and transforming anything—even photos—easy. Chapters 2 and 4 explain the basics of layers and the Layers panel and show you how to work with them. The following list contains some of the key Photoshop features you can use to work with images. (For a complete list of all Photoshop tools and features, see Chapter 1, as well as the online help files: \* \*\*Text: \*\* You can place text directly onto a layer and then make that text appear on any other layer. You can also work with multiple text layers at once. The more complex a text project, the more layers you want to have open in the Photoshop workspace.

# Photoshop 2020 (version 21) Crack+ Keygen For (LifeTime) [Latest 2022]

4. PIL (Python Imaging Library) PIL is one of the few usable photo editing tools you can get with a Linux distribution like Ubuntu. PIL doesn't have all the features Photoshop does, but it can do things that Photoshop can't do with a basic image editing and retouching tool. 5. Pixelmator Photo Editor Pixmator Photo Editor is the most popular PIC software for Windows. It is an app with a simple and intuitive interface. It supports most image formats. You will find yourself in the right place in no time. 6. GIMP It has everything a graphic designer needs to create a professional product. In a few minutes, it's possible to create stunning effects and logos with GIMP. You will learn how to use it the easy way. 7. OpenOffice.org OpenOffice is one of the best office applications you can use on Linux, Mac OS X, and Windows. It offers a suite of applications that are similar to the Microsoft Office suite. It offers print, email, document, spreadsheet and presentation tools. Most of these features are free and included with most Linux distributions. You can download the file from the.deb repository at 8. Corel Draw Corel Draw is an Adobe Illustrator alternative for Linux. It has more powerful features than Corel Draw in 2015 and it's still gaining ground. You can download the file from here. It is compatible with Linux, macOS, and Windows. 9. Inkscape Inkscape is a vector graphics editor that is popular among graphic designers. It

provides precise editing features that are closely integrated into the design workflow. Inkscape is the Swiss army knife of vector graphics. 10. Krita Krita is an open source image editing software. It was originally developed for Linux, but it can be used on any operating system. There are a couple of versions with different features, and all of them are compatible with all Linux distributions. You can download the file from here. 11. GIMP Darkroom GIMP Darkroom is an advanced version of GIMP but it's not designed for photo editing. It contains tools that a photo editor might need, but it is more likely to be used as a graphics editor. If you a681f4349e

3/5

#### Photoshop 2020 (version 21) Crack+ License Code & Keygen Download

Q: Jasmine view testing: How to test if a view is being rendered correctly I'm trying to test if a view i'm rendering on the page is being rendered correctly. I'm using Jasmine along with Karma to test. The templates being rendered are Jade. This is a simple example: var view = angular.module('MyApp.views', ['ngRoute']); view.config(function(\$routeProvider) { \$routeProvider .when('/', { templateUrl: 'pages/home', controller: 'homeCtrl' }) .when('/about', { templateUrl: 'pages/about', controller: 'aboutCtrl' }) .when('/contact', { templateUrl: 'pages/contact', controller: 'contactCtrl' }) }); I was testing something like this: describe('MyApp', function() { beforeEach(function() { module('MyApp'); }); it('should render the home page', function() { // todo: load the home page somehow // todo: check that home page is being rendered }); }); How can I test that the home view is being rendered? Should I be using something like this instead? describe('MyApp', function() { beforeEach(function() { module('MyApp'); }); it('should render the home page', function() { // todo: load the home page somehow // todo: check that home page is being rendered }); }); Or should I be testing the home page in a different way? A: In order to test it properly, you need to inject the \$templateCache service into your test. To accomplish this, you need to modify your test definition as follows: beforeEach(module('MyApp', function(\$templateCache) { //... })); From there, you should be able to check things such as \$templateCache.get('pages)

### What's New In Photoshop 2020 (version 21)?

Road Conference Finals: Montreal @ Toronto The Habs took the ice against the Maple Leafs at the Colisee. Coach Therrien had the following to say about this game after the game: "We played exactly as we wanted to play. That was our game. We had good defence and a lot of energy and we could score some good goals and penalties, penalty shots, but that's not enough in this series. We were a bit lucky with the two goals that we scored but we need to play with more intensity and more of our game." P.K. Subban the missing piece The Habs' series winning 7th goal (Subban's first as a Canadien) was of the right-handed variety (ie. no one was standing on their head to block the shot). Read my original take on this goal here, but I think that the goal stands out for a couple reasons: 1) He finishes. the goal. 2) P.K. Subban. Subban has been building in momentum since he entered the playoffs, and the fourth line has been getting more and more of the attention. But he's been a capable player in the playoffs, and this goal was just what the doctor ordered for a Canadiens team that for the most part has been in a bit of a rut lately. So what's going on with P.K. Subban? I theorize that the arrival of Gally, and the continued emergence of Subban's playability has effected a bit of a mental change in Subban. Either that or he just got lucky. Either way, I'm glad he found some momentum in this game - the Habs fans have been missing it. So let's enjoy this Game 5 victory. Game 6 tomorrow. 10:27 P.M. Lundqvist the man Got a couple wins in a row at home. Big mistakes and a loss for the Leafs are on the team's slate for Game 6, but we've seen what the Habs are capable of doing to the Leafs lately. The Canadiens go in and win a critical game. The Habs now want to go out and get the series! 10:32 P.M. Note the puck Habs win. Game 5, 5-1. #SmileForTheHabs 10:32 P.M. Puck time Heads up now. Drop

4/5

## **System Requirements:**

Category: Direct3D 12 Simplified CPU: Dual Core i3-2100 or better Simplified GPU: Nvidia GT 620 or better Simplified HDD: 500GB or higher (or equivalent) My Gameplay Footage: Technical Footage: I've tried to capture as much as possible with the video's native framerate. You can always capture higher quality with the videos in full HD though. -Mention of this game is accepted without invitation. -Mention

#### Related links:

https://genomics.ucsf.edu/system/files/webform/ccglorders/radlrexa331.pdf

https://www.thepostermafia.com/2022/06/30/photoshop-2020-product-key-and-xforce-keygen-for-windows/

https://unmown.com/upload/files/2022/06/WmmBjWEn6FxMKVEKEdkK\_30\_cc75d2eb581bd5ea0a1347b4f3edb92d\_file.pdf

https://logocraticacademy.org/photoshop-2021-version-22-5-1-serial-number-and-product-key-crack-updated/

https://bizzclassified.us/advert/adobe-photoshop-2022-version-23-0-2-download-latest/

http://www.theleadingnetwork.tv/wp-content/uploads/2022/06/kailsanj.pdf

http://www.plori-sifnos.gr/?p=37799

 $\underline{http://www.skyhave.com/upload/files/2022/06/uzLlwMQiVhixISIncTuW\ 30\ 35012c8221679e2b0af34423b717c6ea\ file.p.}$ 

https://ayoikut.com/advert/adobe-photoshop-product-kev-pc-windows/

https://pohar.bolt.hu/advert/photoshop-2021-version-22-5-keygen-exe-keygen-full-version-download-for-windows/https://riosessions.com/wp-

content/uploads/2022/06/Adobe Photoshop CS6 Crack Keygen With Registration Code Download.pdf

https://topnotchjobboard.com/system/files/webform/resume/photoshop-2021-version-22.pdf

https://dallahcoffee.com/adobe-photoshop-cc-2019-version-20-product-key-full-download/

https://hes.pl/adobe-photoshop-2021-version-22-4-2-activation-updated-2022/

https://ceci.be/adobe-photoshop-2021-version-22-4-3-keygen-generator-with-keygen-mac-win-updated-2022/

https://solaceforwomen.com/photoshop-cc-patch-full-version-license-code-keygen-download-latest/

https://www.weactgreen.com/upload/files/2022/06/6liQccSDvpGfHIIO14n7 30 35012c8221679e2b0af34423b717c6ea fil e.pdf

https://csbgam.fr/photoshop-2021-version-22-5/

https://ig-link.com/adobe-photoshop-2022-version-23-4-1-crack-serial-number-keygen-full-version-updated-2022/

https://www.voyavel.it/adobe-photoshop-cc-2018-free-download-x64-april-2022/